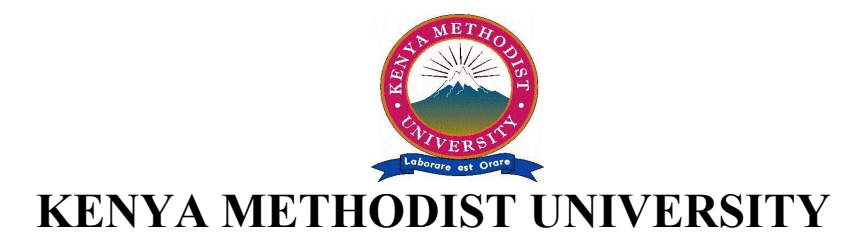

## **END OF SECOND TRIMESTER 2008 EXAMINATIONS**

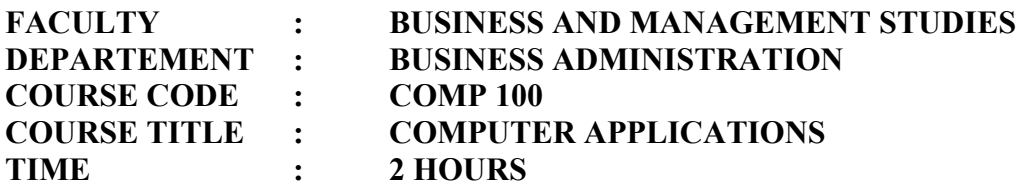

## **INSTRUCTIONS:**

• *Answer all questions in section A and any other 2 questions in section B*

## **SECTION A**

#### **Question 1**

(a) Define the term computer system (2 marks)

(b) Discuss the role of computer based systems in the effective running of the business entrepreneurship of the modern world. (5 marks)

- (c) List any four features of the World Wide Web which you would use to convince a panel of decision makers to consider investing in its connection with a view of improving the marketing department operations of a company. (4 marks)
- (d) Explain using any three supportive facts why a company may chose a graphics interaction based software (GUI) in place of a command based interaction system

(3 marks)

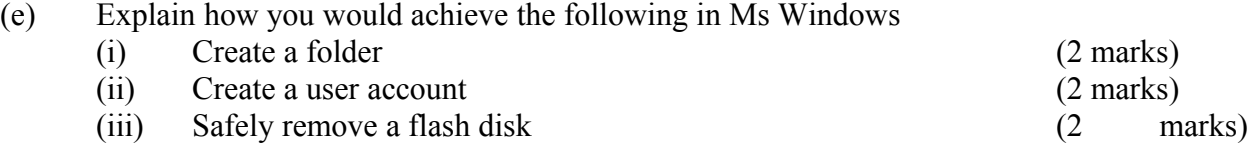

(f) You are the most computer literate person in your small company. A new computer application is to be purchased for use in your department. Your boss seeks your view before making the purchase. Outline any 5 important aspects you would raise for him to consider. (5 marks)

## **Question 2**

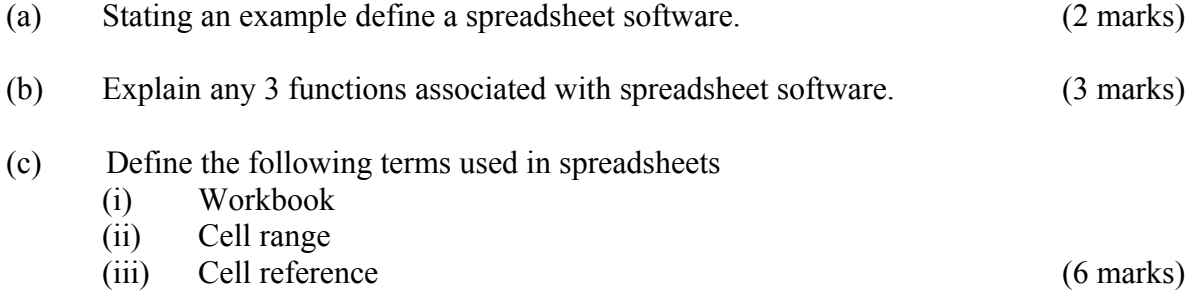

(d) Spreadsheet software was designed as shown below. Use the diagram to answer the questions that follow.

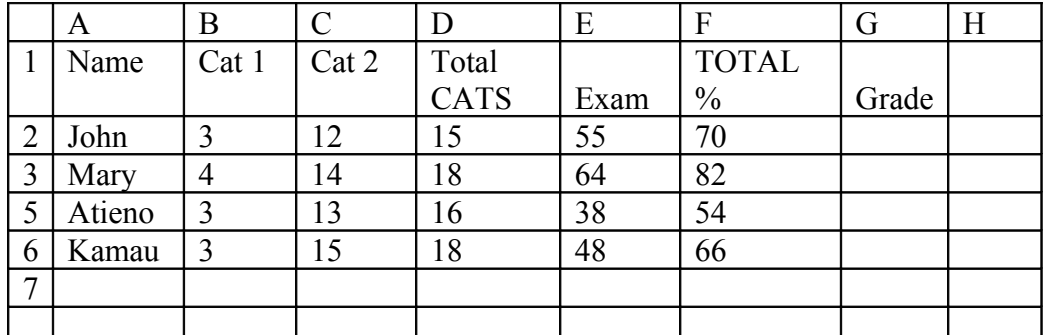

State the formula you would use to:

(i) Compute the total Marks % (2 marks)

(ii) Grade the students following the grading system below.

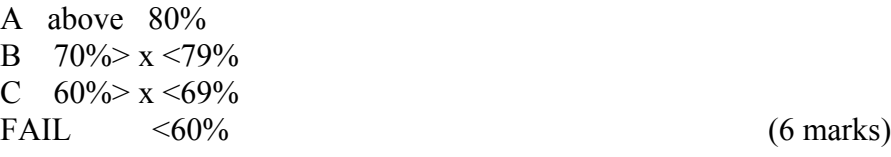

(e) Outline the procedure you would follow to create a *chart* showing performance per subject in a certain class.

# **SECTION B**

# **Question 3**

- (a) Describe the following features of a windows based system
	- (i) Pointer
	- (ii) Screen saver
	- (iii) Wall paper (3 marks)

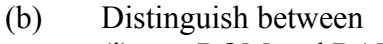

- (i) ROM and RAM
- (ii) CD Rom and CD RW (4 marks)

(6 marks)

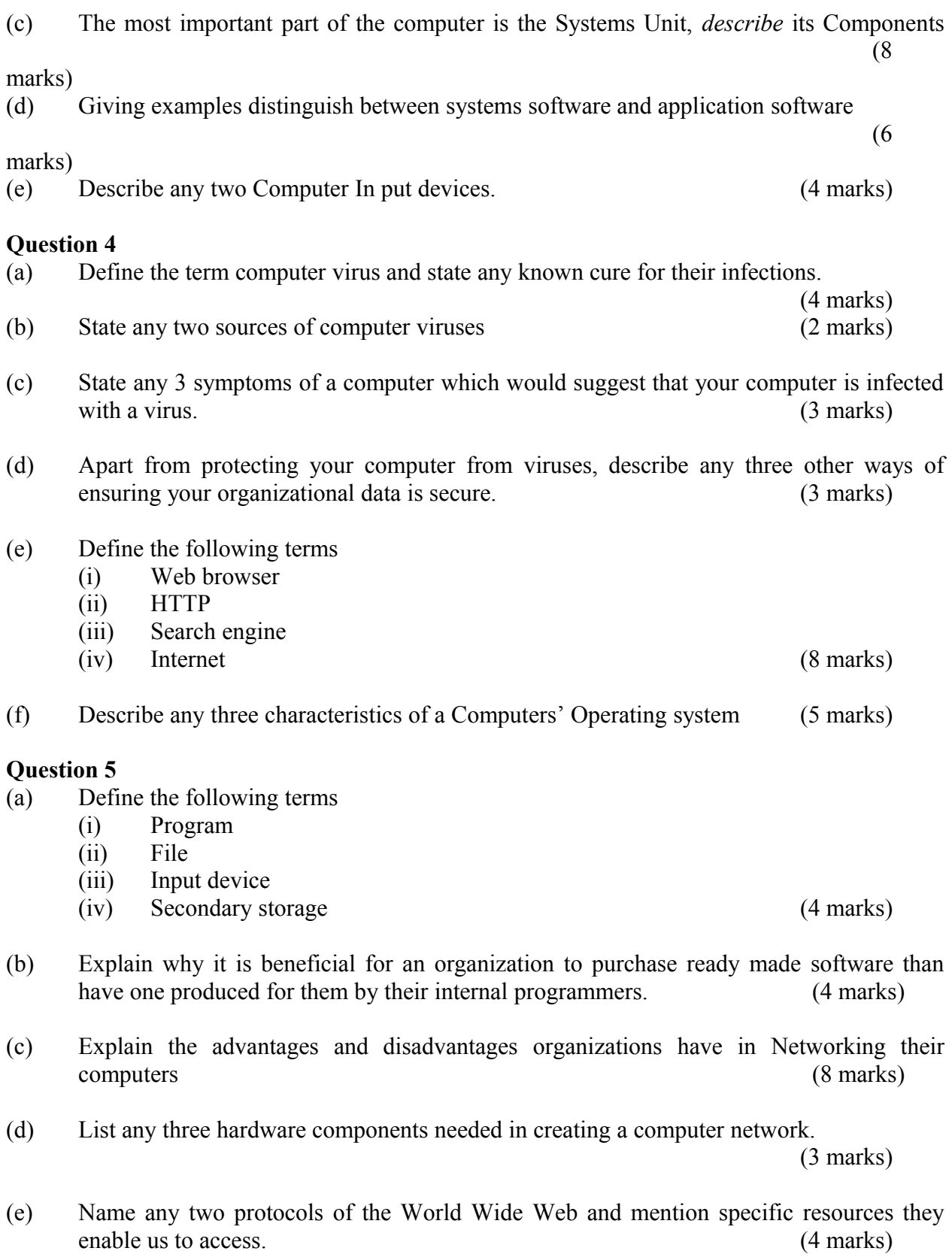

3

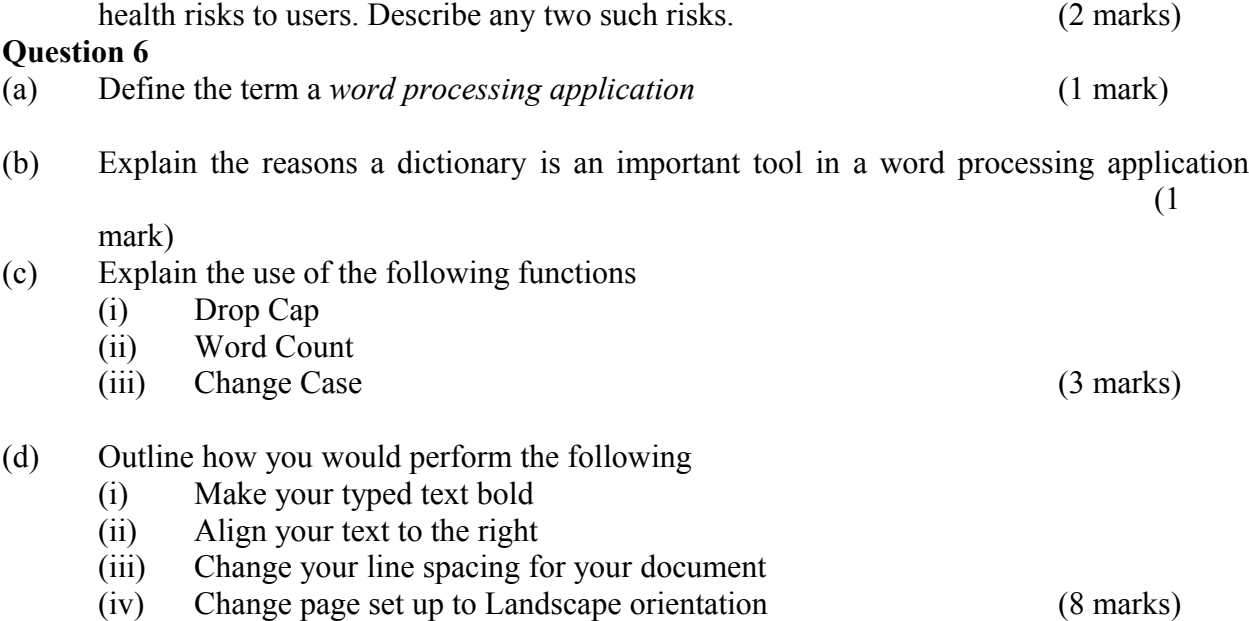

(f) Though computers have brought lots of advantages to organizations, they pose certain

(e) You are required to write a correspondence to 20 members of a country club. You do not wish to type all these letters since they contain the same information. Each member has a unique address which is currently available in a relational database. Explain how you would achieve this with minimum effort using a word processor of your choice.

(6

marks)

- (f) In a Word processing application, State the functions which you would use to compute;
	- (i) The values on the Actual profit column (3 marks)
	- (ii) The Total profit for all the Milk products listed below. (3 marks)

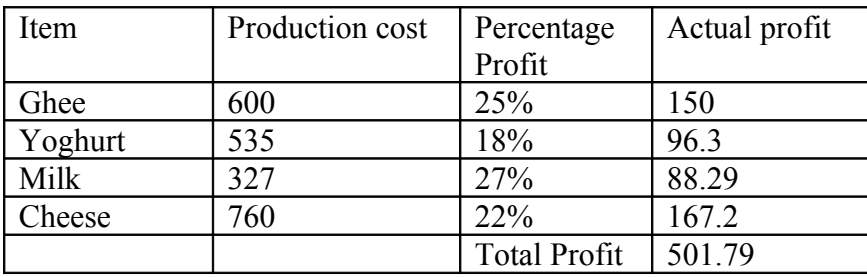